# ČESKÉ VYSOKÉ UČENÍ TECHNICKÉ V PRAZE FAKULTA ELEKTROTECHNICKÁ

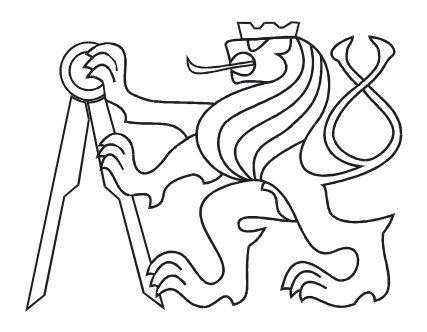

# BAKALÁŘSKÁ PRÁCE

Fyzikální modely ve Virtual Reality Toolboxu

Praha, 2007 **Autor: Jan Váňa** 

## Prohlášení

Prohlašuji, že jsem svou bakalářskou práci vypracoval samostatně a použil jsem pouze podklady ( literaturu, projekty, SW atd.) uvedené v přiloženém seznamu.

V Praze dne

podpis

## Poděkování

Děkuji především vedoucímu bakalářské práce Jiřímu Roubalovi za jeho ochotu a  ${\rm \bf try} \check{\rm \bf e} {\rm \bf livost}.$ 

## Abstrakt

Cílem této bakalářské práce je vytvoření virtuálních modelů některých jednoduchých systémů, které jsou používány ve výuce a jsou umístěny v laboratoři K26 katedry řídicí techniky fakulty elektrotechnické českého učení technického v Praze. Tyto virtuální modely snad pomohou ke zkvalitnění výuky na katedře řídicí techniky a pomohou studentům v předmětech jako jsou SAM a SRI.

## Abstract

The main goal of this bachelor work is to create virtual models of some simple systems, which are situated in the laboratory K26 at the Department of Control Engineering at Electrotechnical Faculty of Czech Technical University in Prague. These virtual models can be also used as teaching examples at the Department of Control Engineering and can help to students to make their work easier in subjects like SAM and SRI.

# Obsah

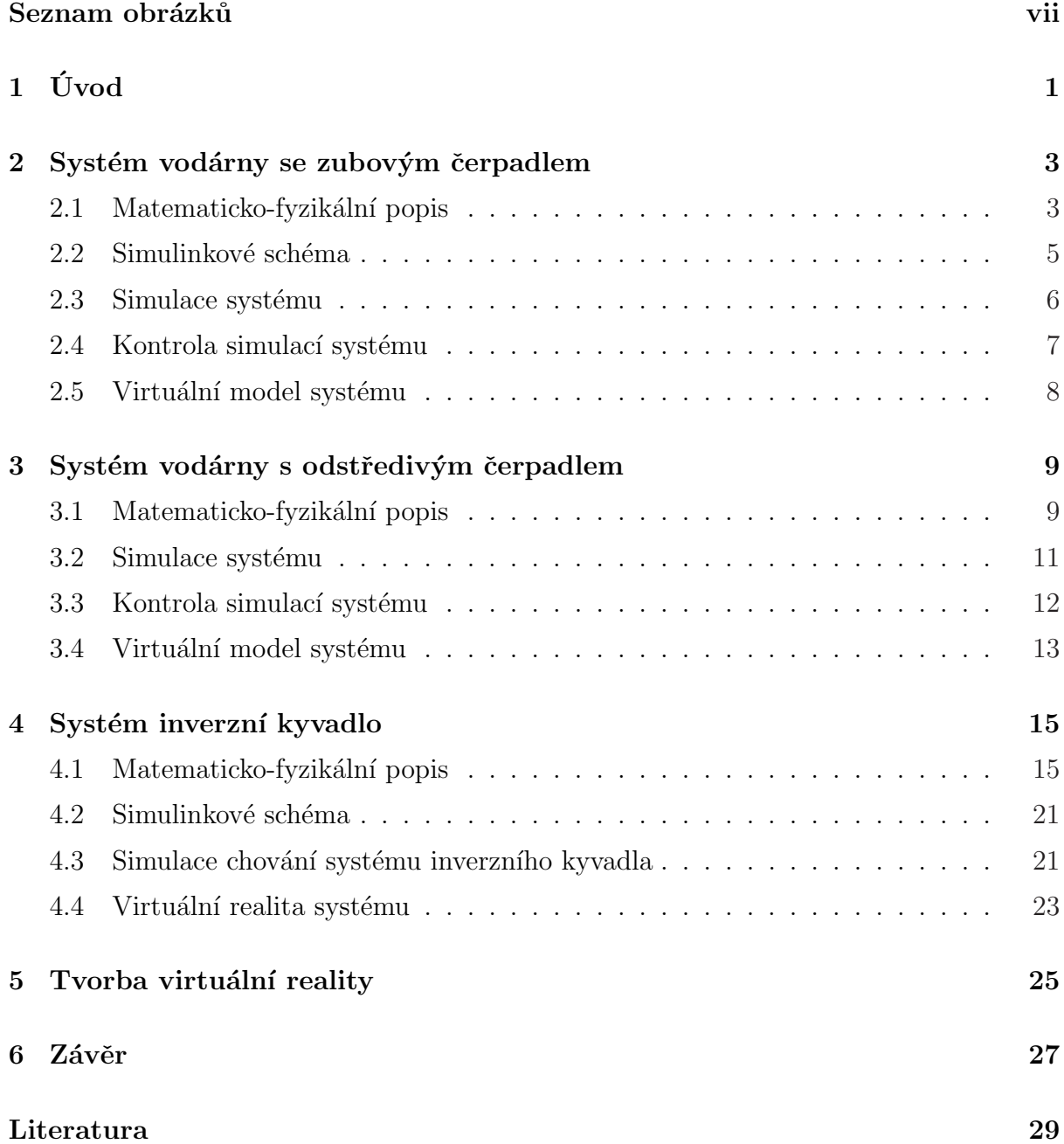

A CD I

# Seznam obrázků

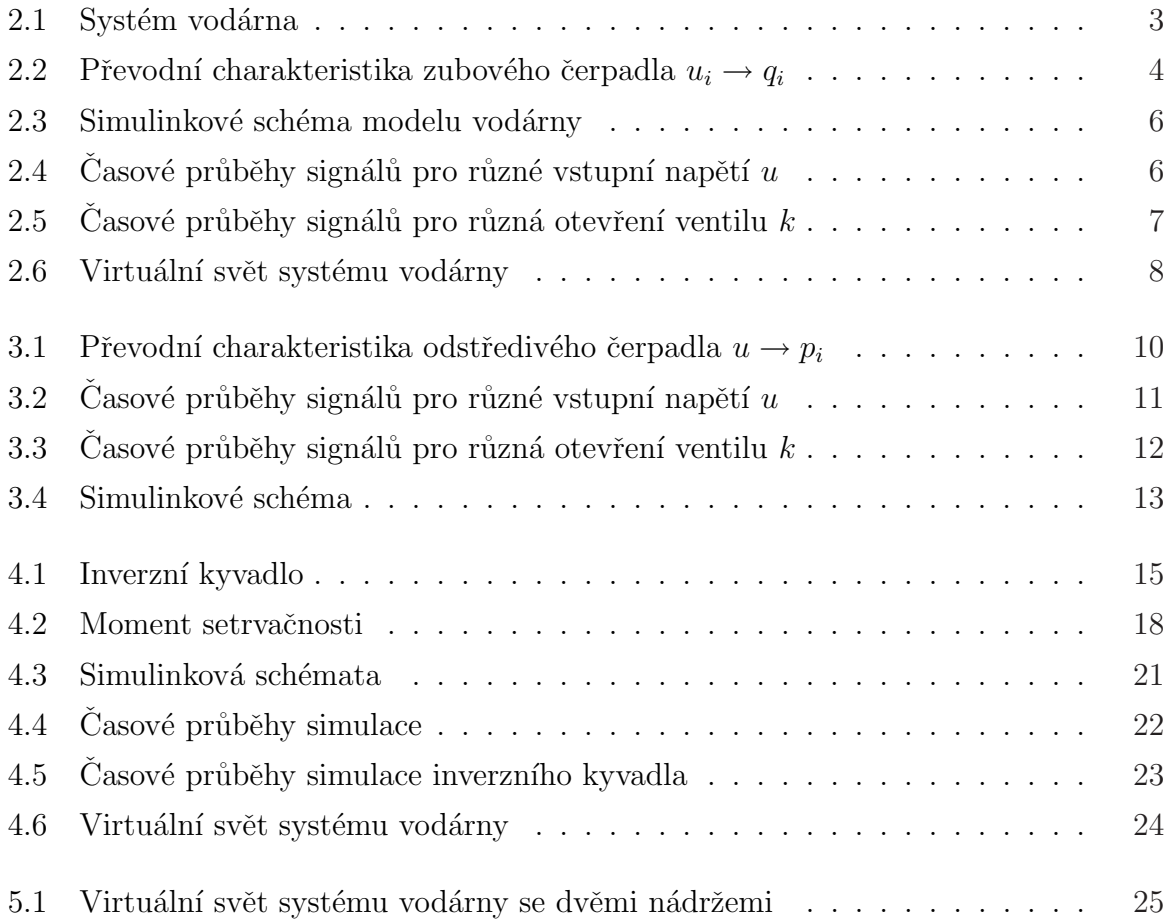

# <span id="page-8-0"></span>Kapitola 1

# Úvod

Hlavním úkolem této práce je vytvoření virtuálních modelů jednoduchých systémů (vodárny a inverzního kyvadla). Tyto virtuální modely pak budou použity ve výuce pro její usnadnění. Pro vytvoření virtuálních modelů je třeba nalézt matematicko-fyzikální popis systémů (HORÁČEK, P., 1999), (FRANKLIN, G. F. et al., 2005) a to systému vodárny s jednou nádrží, který je plněn pomocí zubového čerpadla, systému vodárny taktéž s jednou nádrží, ale plněného odstředivým čerpadlem, systému inverzního kyvadla a následné vytvoření virtuálních modelů těchto systémů a také vytvoření virtuální reality systému vodárny se dvěmi vodními nádržemi pro kapalinu, který je umístěn v laboratoři K26 katedry řídicí techniky fakulty elektrotechnické českého vysokého učení technického v Praze.

Pro získání matematicko-fyzikálního popisu těchto systémů se nejprve musíme seznámit se základními fyzikálními vlastnostmi těles, ze kterých jsou tyto systémy složeny, dále pak definovat pojmy, které budeme používat.

Vlastní matematicko-fyzikální popis dynamického chování reálného systému můžeme dostat použitím vzorců klasické fyziky, nebo pomocí Lagrangeových rovnic. K matematicko-fyzikálnímu popisu systémů vodáren bylo využito vzorců klasické fyziky, popisujících dynamiku reálných systémů. Matematicko-fyzikální model systému inverzního kyvadla byl vytvořen pomocí Lagrangeových rovnic druhého druhu.

## <span id="page-10-0"></span>Kapitola 2

# Systém vodárny se zubovým **čerpadlem**

#### 2.1 Matematicko-fyzikální popis

Vodárna je soustava složená ze zubového čerpadla, nádrže, přítokového a odtokového potrubí viz obr. 2.1. Cerpadlo čerpá kapalinu do nádrže a ta z ní odtéká výtokovým ventilem (místo B na obr. 2.1).

Pro odvození matematického modelu vodárny si nejdříve zopakujme některé základní vlastnosti kapalin (Feynman, R. P. et al., 2001). Kapalina je látka, jejíž molekuly vyvozují malé přitažlivé síly, tudíž má možnost se přemisťovat i vlivem slabých silových polí, tj. proudit. Tyto malé molekulární síly způsobují, že kapalina má schopnost zaplnit spojitě část objemu nádrže (v klidu s minimální po-

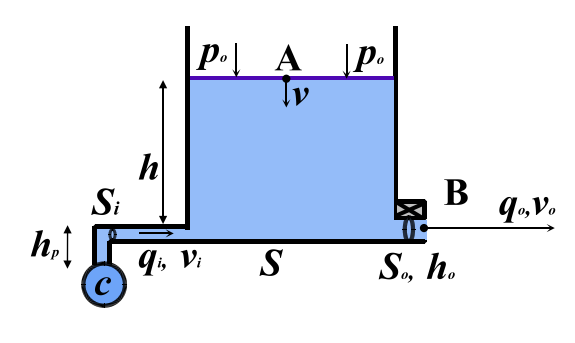

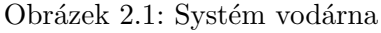

tenciální energií). Dalším projevem těchto mezimolekulových sil je kapilarita, která způsobuje odlišné mechanické vlastnosti vrstvy kapaliny na volném povrchu, které jsou důsledkem nerovnoměrného působení vnitřních molekul.

Fyzikální veličinou charakterizující makroskopické vlastnosti kapalin je především hustota  $\rho$  [kg m<sup>-3</sup>] definovaná jako podíl hmotnosti elementární částice kapaliny dm [kg] a jejího elementárního objemu kapaliny  $dV$  [m<sup>3</sup>]

$$
\rho = \frac{dm}{dV} \, .
$$

<span id="page-11-0"></span>Účinek elementární tlakové síly kapaliny  $dF$  [N] na element povrchu  $dS$  [m<sup>2</sup>] vyjadřuje fyzikální veličina zvaná tlak  $p$  [Pa]

$$
p = \frac{dF}{dS} \, .
$$

Stlačitelností kapaliny rozumíme závislost objemu  $V$  na tlaku  $p$  za konstantní teploty.

Na obr. 2.1 uvažujeme nádrž naplněnou ideální kapalinou (nestlačitelná a dokonale tekutá – při pohybu se všechny částice pohybují přímočaře se stejnou rychlostí) do výšky h [m]. Objem  $V$  [m<sup>3</sup>] kapaliny v nádrži vyjádříme jako  $V(t) = Sh(t)$ , kde  $S$  [m<sup>2</sup>] je průřez nádrže. Potom změna objemu kapaliny v nádrži  $dV$  je rovna rozdílu mezi přítokem kapaliny do nádrže $q_i \ [\mathrm{m^3\,s^{-1}}]$ a výtokem kapaliny z nádrže  $q_o \ [\mathrm{m^3\,s^{-1}}]$ 

$$
S \frac{dh(t)}{dt} = q_i(t) - q_o(t). \tag{2.1}
$$

Za předpokladu, že zanedbáme všechny ztráty (ztráty způsobené třením a tvarem potrubí), můžeme přítok  $q_i$  vyjádřit jako  $q_i(t) = S_i v_i(t)$ , kde  $S_i$  [m<sup>2</sup>] je průřez přítokového potrubí a  $v_i$   $\left[\text{m}\,\text{s}^{-1}\right]$  je rychlost kapaliny uvnitř přítokového potrubí. Přítok  $q_i$  dostaneme přímo z převodní charakteristiky zubového čerpadla  $u \rightarrow q_i$  na obr. 2.2, kde u je vstupní napětí zubového čerpadla (dynamiku motoru čerpadla zanedbáme, protože časová konstanta motoru čerpadla je zanedbatelně malá vzhledem k časové konstantě vodárny). Z tohoto obrázku vidíme, že pro rozsah vstupního napětí  $u \in \langle 1, 12 \rangle V$  můžeme charakteristiku aproximovat lineární funkcí  $q_i = 1,25 \cdot 10^{-6} u_i$ .

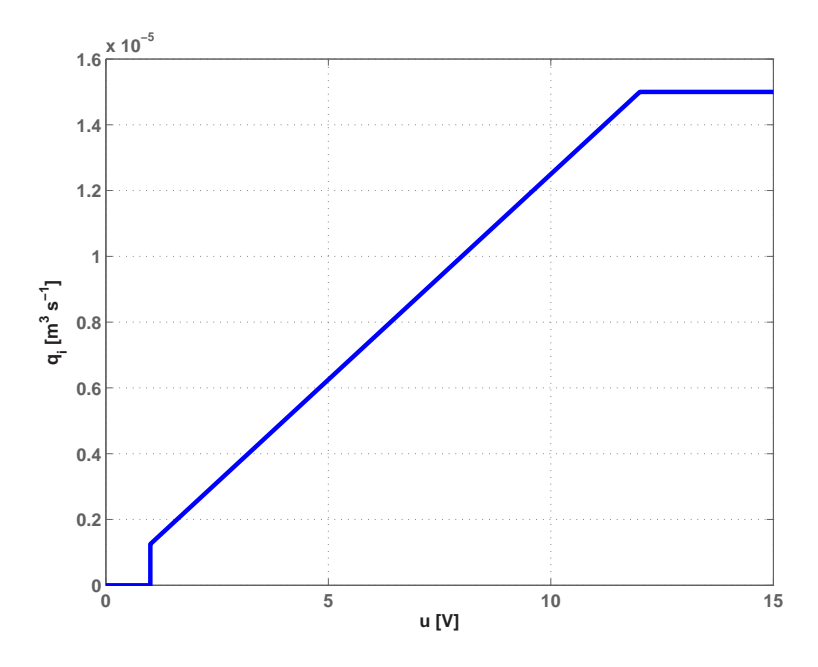

Obrázek 2.2: Převodní charakteristika zubového čerpadla  $u_i \rightarrow q_i$ 

<span id="page-12-0"></span>Uvažujeme vliv výtokového ventilu jako konstantu  $k$  [-], která nám umožní měnit průřez výtokové trubice

$$
k = \frac{S_o}{S_{o_{max}}},\tag{2.2}
$$

kde  $S_o$   $[m^2] \in (0, S_{o_{max}})$  je velikost průřezu výtokového potrubí a  $S_{o_{max}}$   $[m^2]$  je maximální velikost průřezu výtokového potrubí. Za tohoto předpokladu pak výtok  $q_o$  vyjádříme jako  $q_o(t) = kS_{o_{max}}v_o(t)$ , kde  $v_o$  [ms<sup>-1</sup>] je rychlost kapaliny uvnitř výtokového potrubí.

Výtokovou rychlost  $v<sub>o</sub>$  můžeme určit z Bernoulliho rovnice (FEYNMAN, R. P. et al., 2001) vyjadřující zákon zachování mechanické energie pro ustálené proudění ideální kapaliny v uzavřené trubici beze ztrát, kterou vyjádříme mezi místem na hladině kapaliny v nádrži (bod A na obr. 2.1) a místem těsně za výtokovým ventilem (bod B na obr. 2.1)

$$
\frac{p_o}{\rho} + \frac{v^2(t)}{2} + gh(t) = \frac{p_o}{\rho} + \frac{v_o^2(t)}{2} + gh_o(t).
$$
 (2.3)

V místě A (levá strana rovnice) má kapalina rychlost v [m s<sup>−1</sup>], v místě B (pravá strana rovnice) má kapalina rychlost  $v_o$ . V místech A a B se také nachází stejný atmosférický tlak  $p_o$  [Pa], který není na obr. 2.1 v místě B z důvodu přehlednosti uveden.

Z rovnice kontinuity pro ustálené proudění ideální kapaliny, taktéž pro místa A a B, tj.  $Sv(t) = S_0v_0(t)$  vyplývá, že pokud budeme uvažovat průřez výtokového potrubí  $S_0$ zanedbatelně malý vůči průřezu nádrže  $S$ , bude pak také rychlost hladiny kapaliny v nádrži v zanedbatelně malá vůči výtokové rychlosti kapaliny  $v_o$ . Tudíž můžeme předpokládat  $v \approx 0$ . Dále za tohoto předpokladu můžeme uvažovat nulovou výšku hladiny v místě B, tj.  $h_o = 0$ . Pak výtokovou rychlost  $v_o$  dostaneme z Bernoulliho rovnice (2.3) jako

$$
v_o(t) = \sqrt{2gh(t)}.\tag{2.4}
$$

Rovnici pro změnu výšky hladiny ideální kapaliny v nádrži obdržíme vyjádřením časové změny výšky vodní hladiny z rovnice (2.1), tj. vydělením obou stran této rovnice průřezem nádrže S a dosazením vzorců pro přítok  $q_i$  a výtok  $q_o$ 

$$
\frac{dh(t)}{dt} = -k \frac{S_{o_{max}}}{S} \sqrt{2g} \sqrt{h(t)} + \frac{S_i}{S} v_i(t).
$$
\n(2.5)

#### 2.2 Simulinkové schéma

Simulinkové schéma kompletního modelu je na obr. 2.3.

<span id="page-13-0"></span>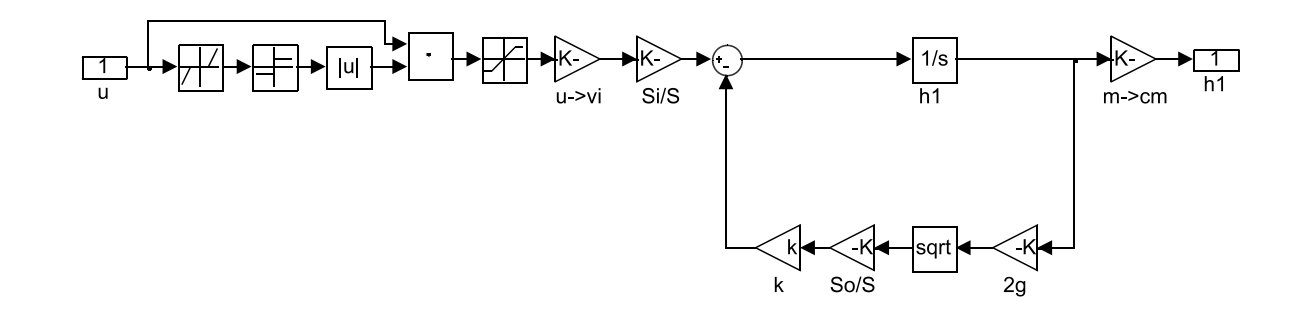

Obrázek 2.3: Simulinkové schéma modelu vodárny

## 2.3 Simulace systému

Proved'me nyní několik experimentů pro ověření správného fyzikálního chování našeho modelu. Uvažujme tyto parametry vodárny: poloměr nárdže  $r = 5$  cm, poloměr přítokového potrubí $r_i = 0.5$  cm, poloměr výtokového potrubí $r_o = 0.5$ cm.

Nejprve ověříme vliv velikosti napětí čerpadla  $u$  na načerpávání nádrže při konstantním otevření výtokového ventilu  $k = 0,1$ . Počáteční výšku hladiny v nádrži uvažujme nulovou  $h(0) = 0$ . Z obr. 2.4(b) je vidět, že při velikosti vstupního napětí  $u = 8$  V se hladina ustaluje ve výšce 8 cm, pro velikost vstupního napětí  $u = 10$  V se hladina ustálí na výšce 12,9 cm. Dále je vidět, že s rostoucí ustálenou výškou hladiny se také prodlužuje doba ustálení.

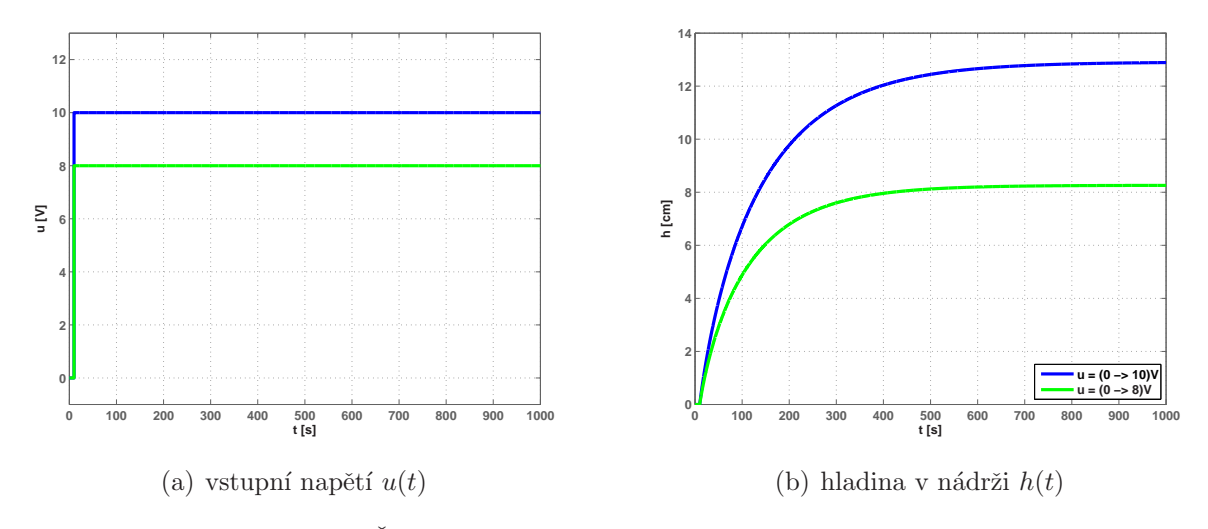

Obrázek 2.4: Casové průběhy signálů pro různé vstupní napětí  $u$ 

<span id="page-14-0"></span>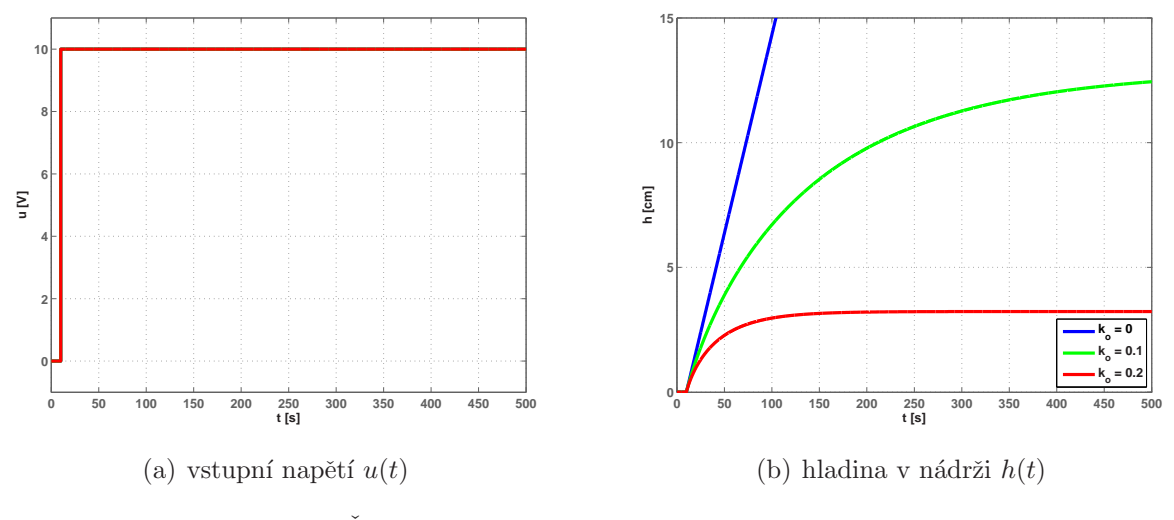

Obrázek 2.5: Časové průběhy signálů pro různá otevření ventilu  $k$ 

Na obr. 2.5(b) můžeme pozorovat změnu výšky hladiny kapaliny v nádrži podle otevřenosti výtokového ventilu k pro vstupní napětí na čerpadle  $u = 10$  V. Je-li výtokový ventil uzavřen tj.  $k = 0$ , pak hladina kapaliny roste lineárně. K ustálení hladiny kapaliny ve vodní nádrži dojde, je-li výtokový ventil pootevřen (např.  $k = 0,1$  nebo  $k = 0,2$ ). Čím je ventil více pootevřen, tím dochází k rychlejšímu ustálení výšky hladiny a také dochází k menšímu přírůstku okamžité výšky hladiny kapaliny.

## 2.4 Kontrola simulací systému

Správnost ustálené výšky hladiny kapaliny můžeme ověřit výpočtem: v ustáleném stavu platí $q_i = q_o$ tudíž můžeme ze vzorce pro výtok $q_o = S_o v_o$ určit výtokovou rychlost $v_o$ například pro  $u = 10$  V je

$$
v_o = \frac{q_o}{S_o} = \frac{1,25 \cdot 10^{-6}}{\pi \cdot 0,1 \cdot 0,005^2} \doteq 1,59 \,\mathrm{m\,s^{-1}}.
$$

Z rovnice  $(2.4)$  vyjádříme výšku h

$$
h = \frac{v_o^2}{2g} = \frac{1,59^2}{2 \cdot 9,81} \doteq 0,129 \,\mathrm{m},
$$

neboli  $h \doteq 12.9 \,\text{cm}$ , což je v souladu se simulacemi na obr. 2.4(b).

## <span id="page-15-0"></span>2.5 Virtuální model systému

Rovnice (2.5) byla také použita pro vytvoření virtuálního modelu vodárny s ideální kapalinou a se zanedbáním ztrát způsobených třením a ztrát způsobených změnou tvaru potrubí, viz příloha A «Water Tank». Tento virtuální model byl vytvořen pomocí Virtual Real[ity T](#page-12-0)oolboxu v Matlabu (*The Mathworks* [online], 2007). Virtuální svět tohoto systému je uveden na obr. 2.6

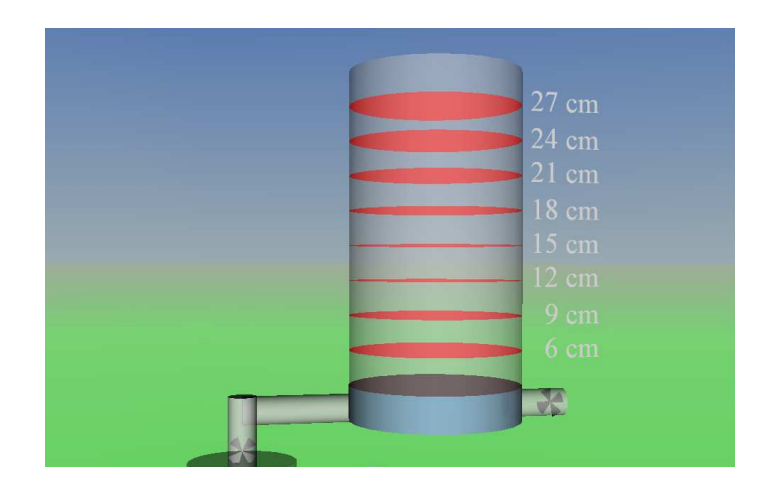

Obrázek 2.6: Virtuální svět systému vodárny

Vstupem do systému virtuální reality je vstupní napětí  $u$  na zubovém čerpadle  $c$ . Výstupem je okamžitá výška kapaliny v nádrži  $h(t)$ . Dále je v tomto modelu možno nastavit pásmo necitlivosti a saturace čerpadla, poloměr nádrže  $r$  [cm], poloměr přítokového potrubí $r_i$  [cm], maximální poloměr výtokového potrubí  $r_{o_{max}}$  [cm], počáteční výšku hladiny kapaliny v nádrži  $h(0)$  [cm] a otevření výtokového ventilu pomocí jeho konstanty  $k \in \langle 0, 1 \rangle$ , kde hodnota konstanty  $k = 1$  značí úplné otevření tohoto ventilu, hodnota  $k = 0$  pak značí úplné uzavření výtokového ventilu k.

# <span id="page-16-0"></span>Kapitola 3

# Systém vodárny s odstředivým **čerpadlem**

## 3.1 Matematicko-fyzikální popis

Uvažujme nyní, že vodárna z kapitoly 2 je plněna pomocí odstředivého čerpadla, které je narozdíl od zubového čerpadla zdrojem konstantního tlaku v přítokovém potrubí při konstantním vstupním napětí. Toto odstředivé čerpadlo je umístěno přímo na hladině zásobníku s kapalinou. Převodní chara[kt](#page-10-0)eristika vstupního napětí  $u_i$  [V] na tlak za čerpadlem v přítokovém potrubí  $p_i$  [Pa] tohoto odstředivého čerpadla je na obr. 3.1. Z tohoto obrázku určíme matematickou aproximaci té<br/>to chatakteristiky jako  $p_i = 40 \, u_i^2$ pro $u_i \in$  $\langle 1, 10 \rangle$  V.

<span id="page-17-0"></span>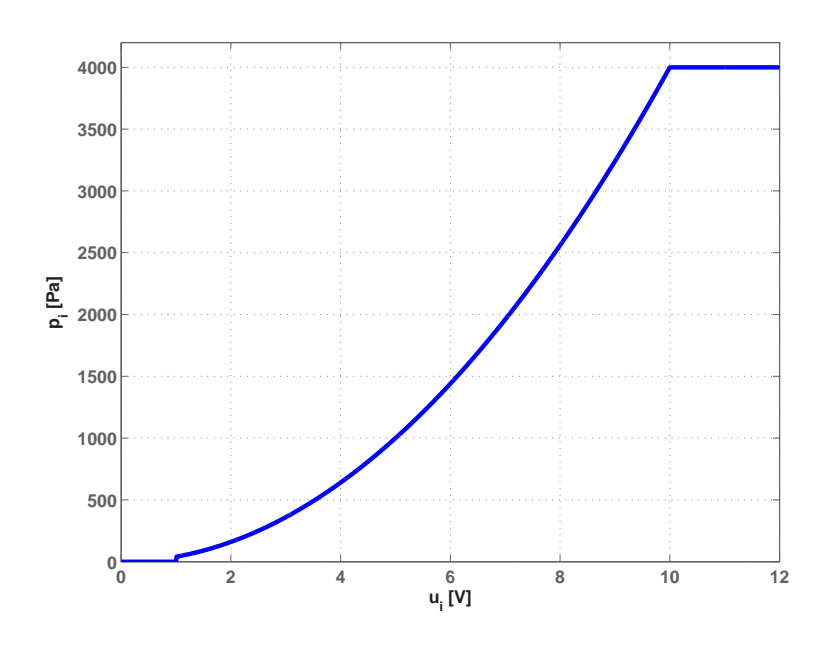

Obrázek 3.1: Převodní charakteristika odstředivého čerpadla  $u \to p_i$ 

Přítok kapaliny do nádrže vyjádříme rovněž jako v kapitole 2, čili  $q_i(t) = S_i v_i(t)$ . Pro určení přítokové rychlosti kapaliny  $v_i$  sestavíme Bernoulliho rovnici, kterou budeme uvažovat pro místo za odstředivým čerpadlem (levá strana rovnice) a místo na hladině kapaliny ve vodní nádrži (pravá strana rovnice)

$$
\frac{p_o + p_i(t)}{\rho} + \frac{v_i^2(t)}{2} + gh_i = \frac{p_o}{\rho} + \frac{v^2(t)}{2} + gh(t).
$$
 (3.1)

Jelikož místo, kde přítoková trubice ústí do nádrže, pokládáme za nulovou hladinu, pak  $h_i = 0$ . Dále, protože průřez přítokového potrubí  $S_i$  je zanedbatelně malý vůči průřezu nádrže S, můžeme opět považovat  $v_i \gg v$ , tudíž  $v \approx 0$ . V místě na hladině kapaliny v nádrži je atmosférický tlak  $p_o,$  pro jehož velikost platí  $p_o \doteq 10^5 \text{Pa}$ . Za těchto předpokladů se Bernoulliho rovnice (3.1) zjednoduší na

$$
\frac{p_i(t)}{\rho} + \frac{v_i^2(t)}{2} = gh(t).
$$

Z této rovnice vyjádříme přítokovou rychlost  $v_i$ 

$$
v_i(t) = \text{sign}\left(2gh\left(t\right) - \frac{2p_i\left(t\right)}{\rho}\right)\sqrt{\left|2\left(gh\left(t\right) - \frac{p_i\left(t\right)}{\rho}\right)\right|}.\tag{3.2}
$$

Tato rovnice však nerespektuje směr přitékající kapaliny, neboť člen  $2gh(t)$  pravé strany rovnice (3.2) se vztahuje k rychlosti kapaliny, která z nádrže vytéká. Clen  $p_i(t)/\rho$  se vztahuje k rychlosti kapaliny, která do nádrže přitéká vlivem odstředivého čerpadla.

<span id="page-18-0"></span>Zvolíme-li směr přitékající kapaliny do nádrže za kladný, pak rovnice (3.2) přejde na

$$
v_i(t) = \text{sign}\left(\frac{2p_i(t)}{\rho} - 2gh(t)\right)\sqrt{\left|2\left(\frac{p_i(t)}{\rho} - gh(t)\right)\right|}.\tag{3.3}
$$

Takto upravený vzorec již respektuje směr kapaliny v přítokovém potrubí. Je-li rychlost přitékající kapaliny menší než rychlost kapaliny vytékající z nádrže, pak se kapalina vrací do zásobníku kapaliny i prostřednictvím přítokového potrubí. Čili pro přítok  $q_i$  platí

$$
q_i(t) = S_i \operatorname{sign}\left(\frac{2p_i(t)}{\rho} - 2gh(t)\right) \sqrt{\left|2\left(\frac{p_i(t)}{\rho} - gh(t)\right)\right|}.\tag{3.4}
$$

Odtok $q_o$ zůstává stejný jako v případě vodárny plněné zubovým čerpadlem

$$
q_o(t) = -k S_{o_{max}} \sqrt{2g} \sqrt{h(t)}.
$$
\n(3.5)

Dosadíme-li rovnice pro přítok  $(3.4)$  a rovnici pro výtok  $(3.5)$  do rovnice  $(2.1)$ , dostaneme rovnici časové změny vodní hladiny v čase

$$
\frac{dh\left(t\right)}{dt} = -k\frac{S_{o_{max}}}{S}\sqrt{2g}\sqrt{h(t)} + \frac{S_i\operatorname{sign}\left(\frac{2p_i(t)}{\rho} - 2gh\left(t\right)\right)\sqrt{\left|2\left(\frac{p_i(t)}{\rho} - gh\left(t\right)\right)\right|}}{S}.
$$
(3.6)

## 3.2 Simulace systému

Proveď me nyní opět několik simulací systému vodárny plněné odstředivým čerpadlem. Výsledky těchto simulací jsou na obr. 3.2 a na obr. 3.3

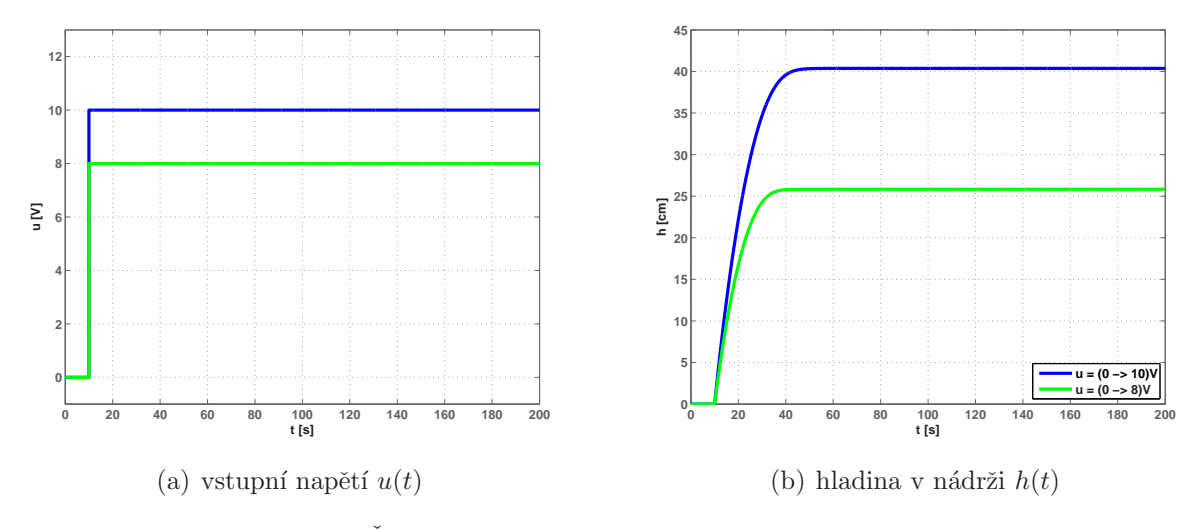

Obrázek 3.2: Časové průběhy signálů pro různé vstupní napětí  $u$ 

<span id="page-19-0"></span>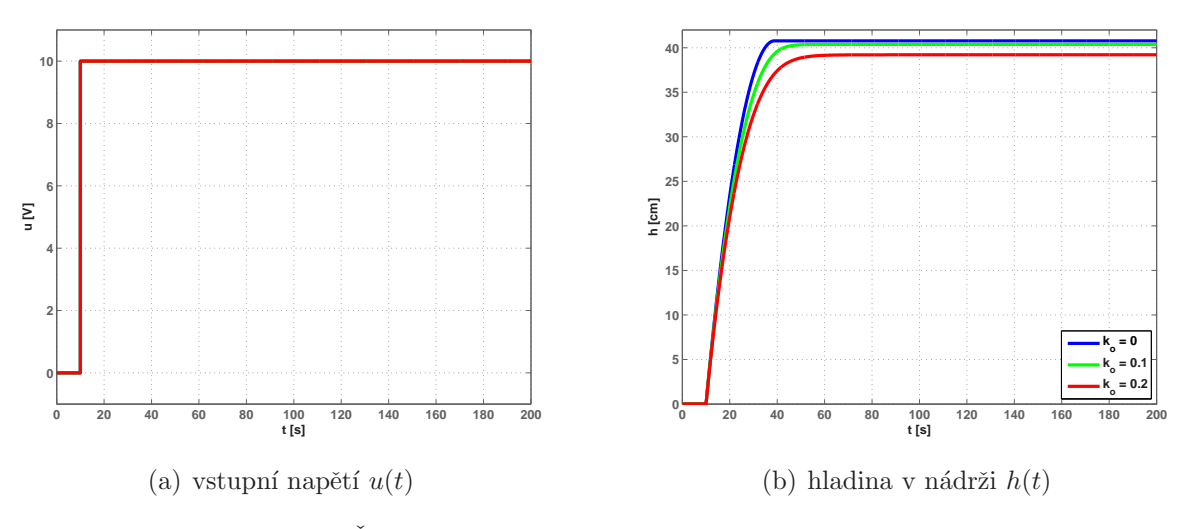

Obrázek 3.3: Časové průběhy signálů pro různá otevření ventilu  $k$ 

Z výsledků simulací můžeme na obr. 3.2(b) pozorovat, že kapalina se při velikosti vstupního napětí  $U = 10$  V ustálí na hladině = 40,5 cm a při velikosti vstupního napětí  $U = 8$ V se kapalina ustálí na hladině  $h = 26$  cm. Na obr. 3.3(b) můžeme opět pozorovat vliv otevřenosti ventilu na výšku ustálené [hladin](#page-18-0)y při vstupním napětí  $U = 10$  V. Zde je vidět hlavní rozdíl mezi zubovým a odstředivým čerpadlem. Zatímco u zubového čerpadla hladina při vstupním napětí  $U = 10$  V lineárně rostla, při použití odstředivého čerpadla dojde k ustálení hladiny kapaliny v nádrži, neboť je-li hydrostatický tlak u dna nádrže vyvolaný výškou kapaliny v nádrži větší než hydrostatický tlak vznikající za odstředivým čerpadlem při daném vstupním napětí, kapalina se vrací přítokovým potrubím zpět do zásobníku s kapalinou, dokud se oba tyto tlaky nevyrovnají. Pro otevření ventilu  $k = 0,1$ se kapalina ustaluje ve výšce  $h = 40,6$ cm a pro otevření ventilu  $k = 0,2$  se hladina ustaluje ve výšce  $h \doteq 39.2$  cm.

#### 3.3 Kontrola simulací systému

Nyní ještě proved'me kontrolu této simulace například pro otevření výtokového ventilu  $k = 0.2$ Poloměr výtokového i přítokového potrubí je $r_i = r_o = 0.5 \, \text{cm}$ , vstupní napětí na odstředivém čerpadle je  $U = 10$  V. V ustáleném stavu opět platí rovnice kontinuity

<span id="page-20-0"></span> $S_i v_i = S_o v_o$ , dosazením za  $v_i$  vzorec (3.3) dostáváme

$$
S_i \sqrt{2\left(\frac{p_i}{\rho} - gh\right)} = S_o k \sqrt{2gh}.
$$

Pro ustálenou výšku  $h$  dostáváme z této rovnice

$$
h = \frac{S_i^2 p_i}{(k^2 S_o^2 g + g S_i^2)\rho}.
$$

Protože přítokové i výtokové potrubí májí stejný průřez, rovnice (3.3) se zjednoduší na

$$
h = \frac{p_i}{(k^2g + g)\rho} = \frac{40 \cdot 10^2}{(0.2^2 \cdot 9.81 + 9.81)1000} \doteq 0.392 \text{m},
$$

neboli  $h \doteq 39,2$ cm, což souhlásí se simulací z obr. 3.3(b).

#### 3.4 Virtuální model systému

Pro vytvoření virtuálního modelu systému vodárny s odstředivým čerpadlem byla použita rovnice (3.6). Tento virtuální model je možné nalézt v příloze A «Water Tank2». Na obr. 3.4 je zobrazeno simulinkové schéma tohoto systému s přípojením k virtuálnímu modelu.

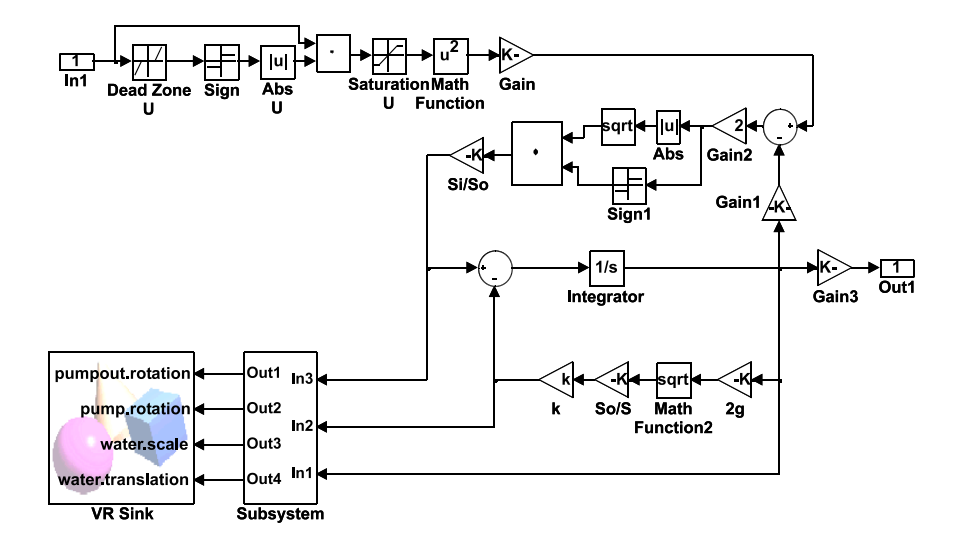

Obrázek 3.4: Simulinkové schéma

Tento systém využívá pro virtuální realitu stejný virtuální svět, jaký byl použit pro systém vodárny se zubovým čerpadlem v kapitole 2. I zde kapalinu považujeme za ideální a zanedbáváme ztráty způsobené třením. Vstup, výstup i nastavitelné parametry virtuálního modelu jsou stejné jako v kapitole 2.

## <span id="page-22-0"></span>Kapitola 4

## Systém inverzní kyvadlo

## 4.1 Matematicko-fyzikální popis

Inverzní kyvadlo je systém složený z pohyblivého vozíku hmotnosti m [kg] a tyče délky  $l_1$  [m] a hmotnosti  $m_1$  [kg], viz obr. 4.1.

Tento vozík se může vlivem vnější síly  $F(t)$  [N] pohybovat ve směru  $x$ -ové souřadnice. Tyč je s vozíkem spojená otáčivým čepem a může se otáčet kolem tohoto čepu úhlovou rychlostí $\omega_1(t)$  [rad s<sup>−1</sup>]. Fyzikální popis dynamického chování celého modelu můžeme odvodit např. pomocí Lagrangeových rovnic druhého druhu (FEYNMAN, R. P. et al., 2001), které jsou založeny na principu virtuálních prací. Podle principu virtuálních prací je virtuální práce  $\delta A(t)$  [J] všech zobecněných sil $\mathcal{Q}_i(t)$  [-] působících na těleso nebo soustavu těles v rovnováze rovna nule

$$
\delta A(t) = \sum_{i=1}^{n} Q_i(t) \,\delta q_i(t) = 0,\tag{4.1}
$$

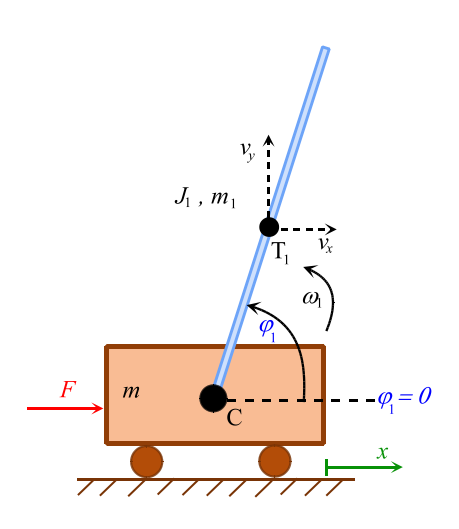

Obrázek 4.1: Inverzní kyvadlo

kde n je počet stupňů volnosti soustavy,  $\delta q_i(t)$  [-] značí zobecněný virtuální posuv po zobecněné souřadnici.

Zobecněnými souřadnicemi rozumíme geometrickou konfiguraci mechanické soustavy o n stupních volnosti, která může být určena různými způsoby. Vždy je však k tomu zapotřebí n veličin, například vzdáleností či úhlů. Zobecněnými souřadnicemi mohou být třeba kartézské souřadnice, ale také jakékoli jiné. Zobecněné souřadnice mohou mít i různý

fyzikální rozměr. Virtuální posuv je posuv, který může, ale nemusí nastat po zobecněné souřadnici. Je výsledkem působení zobecněné síly, která taktéž může mít různý fyzikální rozměr.

Síly působící v soustavě můžeme rozdělit na konzervativní a nekonzervativní (FEYNman, R. P. et al., 2001). Konzervativní síly zachovávající energetickou bilanci systému. Příkladem konzervativních sil je například tíhová síla nebo síla elektrostatická. Nekonzervativní síly nezachovávaji energetickou bilanci systému, čili dochází ke ztrátám energie. Jde například o síly tření nebo o odpor prostředí.

Základní Lagrangeova rovnice druhého druhu má tvar

$$
\frac{d}{dt}\frac{\partial L(t)}{\partial \dot{q}_i(t)} - \frac{\partial L(t)}{\partial q_i(t)} = Q_i^*(t),\tag{4.2}
$$

kde  $L$  [J] je Lagrangeova funkce, zvaná též Lagrangian,  $q_i$  [-] je zobecněná souřadnice,  $Q_i^*$  [-] je zobecněná nekonzervativní síla. Index *i* nabývá hodnot  $i = 1, \ldots, n$ . Lagrangeova funkce L představuje rozdíl mezi kinetickou energií celé soustavy  $E_k$  [J] a potenciální energií celé soustavy  $E_p$  [J]

$$
L(t) = E_k(t) - E_p(t) \tag{4.3}
$$

Pro sestavení pohybových rovnic systému Lagrangeovou metodou musíme určit:

- 1. nezávislé zobecnělé souřadnice  $q_1, q_2, \ldots, q_n$ , kde n je stupeň volnosti soustavy,
- 2. kinetickou energii  $E_k$  celé soustavy, jako funkci rychlostí  $\dot{q}_1, \dot{q}_2, \ldots, \dot{q}_n$  zobecnělých souřadnic  $q_1, q_2, \ldots, q_n$
- 3. potenciální energii  $E_p$  celé soustavy jako funkci zobecněných souřadnic  $q_1, q_2, \ldots, q_n$ ,
- 4. Lagrangeovu funkci (4.3),
- 5. všechny zobecněné nekonzervativní síly  $Q_1^*(t), Q_2^*(t), \ldots, Q_n^*(t),$
- 6. odvození pohybových rovnic podle vztahu $(4.2)$ .

Dle předchozího postupu nejprve určíme nezávislé zobecněné souřadnice soustavy inverzního kyvadla umístěného na pohyblivém vozíku. Tato soustava má dva stupně volnosti, tudíž budeme mít celkem dvě nezávislé zobecněné souřadnice  $q_1$  a  $q_2$ . Jako první nezávislou zobecněnou souřadnici soustavy inverzního kyvadla  $q_1$  určíme úhel kyvadla  $\varphi_1$  [rad s<sup>-1</sup>], čili  $q_1 = \varphi_1$ . Druhou zobecněnou souřadnicí soustavy  $q_2$  je souřadnice v ose  $x \text{ [m]},$  čili  $q_2 = x$ .

#### 4.1. MATEMATICKO-FYZIKÁLNÍ POPIS 17

Když již máme zjištěné zobecněné souřadnice soustavy, můžeme přejít k určení kinetické energie celé soustavy. Kinetické energie závisí na hmotnosti tělěsa a jeho rychlosti. Tato soustava se skládá z tyče hmotnosti  $m_1$ , která je na jednom jejím konci připevněná k pohyblivému vozíku, který se může pohybovat rychlostí  $v(t) = \dot{x}(t)$ . Tyč rotuje kolem čepu úhlovou rychlostí  $\omega_1(t) = \dot{\varphi}_1(t)$ . Jelikož tyč koná rotační pohyb, má rychlost tyče dvě složky. První složkou je rychlost tyče ve směru osy  $x$ , druhou složkou je rychlost tyče ve směru osy  $y$ . Rychlost tyče v ose  $x$  označíme  $v_{1_x}$  a rychlost tyče v ose  $y$  označíme  $v_{1_y}$ . Nyní si rotující tyč představíme jako jediný hmotný bod (těžiště) rotující kolem ramene, které se nachází přesně v polovině tyče, neboť předpokládáme, že tyč je vyrobena z homogenního materiálu. Z obr. 4.1 plyne, že x-ová a y-nová složka souřadnic těžiště tyče jsou

$$
x_1(t) = x(t) + \frac{l_1}{2} \cos \varphi_1(t)
$$
  

$$
y_1(t) = \frac{1}{2} l_1 \sin \varphi_1(t)
$$

Jelikož  $x$ -ová složka rychlosti tyče $v_{1_x}$  je časová derivace souřadnice  $x_1$  a také  $y$ -ová složka rychlosti tyče  $v_{1_y}$  je časovou derivací souřadnice  $y_1$ , dostáváme pro jednotlivé složky rychlosti tyče

$$
v_{1_x}(t) = \dot{x}_1(t) = \dot{x}(t) - \frac{l_1}{2} \dot{\varphi}_1(t) \sin \varphi_1(t),
$$
  

$$
v_{1_y}(t) = \dot{y}_1(t) = \frac{l_1}{2} \dot{\varphi}_1(t) \cos \varphi_1(t).
$$

Jelikož je rychlost tyče $v_1$ vektor, pak pro velikost vektoru rychlosti tyče platí

$$
v_1^2(t) = v_{1_x}^2(t) + v_{1_y}^2(t) = \dot{x}^2(t) - \dot{x}(t)\,\dot{\varphi}_1(t)\,l_1\sin\varphi_1(t) + \frac{l_1^2}{4}\,\dot{\varphi}_1^2(t).
$$

Pak kinetická energie této tyče bude mít tvar

$$
E_{k_1}(t) = \frac{1}{2} m_1 v_1^2(t) + \frac{1}{2} J_1 \omega_1^2(t),
$$

kde  $J_1$  [kg m<sup>2</sup>] je moment setrvačnosti ramene tyče k čepu.

Obecně, velikost momentu setrvačnosti J závisí na rozložení hmoty v tělese vzhledem k ose otáčení. Body (části) tělesa s větší hmotností a umístěné dál od osy mají větší mo<span id="page-25-0"></span>ment setrvačnosti. Pro velikost momentu setrvačnosti obecného tělesa platí vztah

$$
J = \int_{(m)} r^2 dm,
$$
\n(4.4)

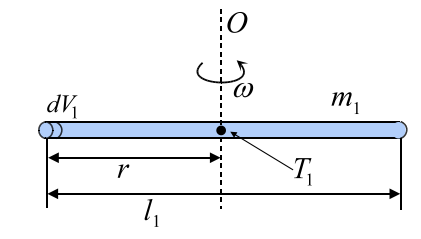

Obrázek 4.2: Moment setrvačnosti kde  $r$  [m] je vzdálenost nekonečně malého elementu hmotnosti  $dm$  [kg] o elementárním objemu  $dV$  [m<sup>3</sup>] od osy otáčení  $O$ , viz obr. 4.2. Tyč je vyrobena z homogenního materiálu, takže má v každém místě stejnou hustotu  $\rho$ . Jelikož platí  $dm = \rho dV$ , můžeme rovnici (4.4) napsat také jako

$$
J = \int\limits_{(V)} \rho r^2 \, dV.
$$

Tyč má konstantní kruhový průřez  $S$ , takže nekonečně malý objem tyče  $dV$  můžeme vyjádřit  $dV = S dl$ , takže

$$
J = \rho S \int_{0}^{\frac{1}{2}} r^2 dr = \frac{\rho S l^3}{24}.
$$

Dosadíme-li do rovnice  $(4.1)$  za hustotu tyče  $\rho$ 

$$
\rho = \frac{m}{V} = \frac{m}{S\frac{l}{2}}\,,
$$

pak dostaneme vzorec pro výpočet momentu setrvačnosti rotující tyče hmotnosti  $m$  a délky l vůči ose kolmé na tuto tyč a procházející těžištěm této tyče

$$
J = \frac{1}{12} m l^2.
$$

Tyč inverzního kyvadla ovšem nerotuje kolem osy procházející jejím středem, ale otáčí se kolem jednoho jejího konce. Tuto skutečnost vyřešíme pomocí Steinerovy věty (FEYNman, R. P. et al., 2001), které určuje moment setrvačnosti tělesa vzhledem k ose neprocházejí jejím těžištěm. Steinerova věta má tvar  $J_s = J_0 + m d$ , kde  $J_s$  je výsledný moment setrvačnosti,  $J_0$  je moment setrvačnosti tělesa vzhledem k ose procházející jejím těžištěm, m je hmotnost tělesa, d je vzdálenost mezi osou procházející těžištěm tělesa a osou procházející mimo těžiště tělesa. V našem případě je moment setrvačnosti  $J_0$  roven momentu setrvačnosti J, který je odvozen v rovnici  $(4.1)$  a pro vzdálenost d platí  $d = l/2$ . Pak výsledný moment setrvačnosti tyče rotující kolem osy procházející jedním z jejích

koncových bodů má tvar

$$
J_s = \frac{1}{12} m l^2 + m \left(\frac{l}{2}\right)^2 = \frac{1}{3} m l^2.
$$
 (4.5)

Jelikož v našem případě je vzhledem k těžišti délka tyče  $l = l_1/2$ , pak bude mít výsledná kinetická energie rotující tyče připevněné k pohyblivému vozíku tvar

$$
E_{k_1}(t) = \frac{1}{2} m_1 v_1^2(t) + \frac{1}{6} m_1 \left(\frac{l_1}{2}\right)^2 \dot{\varphi}_1^2(t).
$$

Pro kinetickou energii vozíku, který se pohybuje po  $x$ -sové souřadnici, platí vztah

$$
E_{k_v}(t) = \frac{1}{2} m_v \dot{x}(t).
$$

Pro kinetickou energii celé soustavy platí

$$
E_k(t) = E_{k_v}(t) + E_{k_1}(t). \tag{4.6}
$$

Dalším bodem je určení potenciální energie celé soustavy. Potenciální energie je druh energie, kterou má každé těleso nacházející se v potenciálním poli určité síly (FEYNman, R. P. et al., 2001). Podle síly působící na dané těleso lze rozlišit více druhů potenciální energie, např. gravitační potenciální energie, potenciální energie pružnosti, atd... Potenciální energie může nabývat kladných i záporných hodnot. Potenciální energie je relativní, záleží na tom, vzhledem k čemu se vztahuje. Při výpočtech se nulová hladina potenciální energie volí zpravidla v rovnovážné poloze, kde jsou příslušné síly v rovnováze, nebo v nekonečnu, kde je velikost příslušných sil na těleso nulová. Kyvadlo je umístěné v gravitačním poli země, čili na něj působí gravitační potenciální energie. Pro potenciální energii kyvadla platí

$$
E_{p_1}(t) = m_1 g y_1(t) = \frac{1}{2} l_1 m_1 g \sin \varphi_1(t),
$$

kde  $g \, [\text{m s}^{-2}]$  je tíhové zrychlení.

Vozík se pohybuje pouze po ose  $x$ . Proto nedochází ke změně jeho potenciální energie  $E_{p_v} = m_v g h_v$ , položíme-li vozík do nulové hladiny potenciální energie  $h_v = 0$ , pak bude i jeho celková potenciální energie rovna nule a celková potenciální energie soustavy bude

$$
E_p(t) = E_{p_1}(t)
$$
\n(4.7)

<span id="page-27-0"></span>Nyní již známe celkovou kinetickou energii soustavy i celkovou potenciální energii soustavy, takže můžeme přistoupit k sestavení Lagrangeovy funkce  $L$ 

$$
L(t) = E_k(t) - E_p(t) = \frac{1}{2} m_v \dot{x}^2(t) + \frac{1}{2} m_1 \left( \dot{x}^2(t) - \dot{x}(t) \dot{\varphi}_1(t) l_1 \sin \varphi_1(t) + \frac{1}{4} l_1^2 \dot{\varphi}_1^2(t) \right) +
$$
  
+ 
$$
\frac{1}{6} m_1 \left( \frac{l_1}{2} \right)^2 \dot{\varphi}_1^2(t) - \frac{1}{2} l_1 m_1 g \sin \varphi_1(t).
$$

Nyní určíme nekonzervativní síly  $Q_i^*$  v celé soustavě. V případě rotující tyče bude nekonzervativní síla  $Q_1^*$ , která tlumí kmity tyče a působí v otáčivém čepu. Pro její velikost platí  $Q_1^* = -2\delta_1 J_1 \dot{\varphi}_1(t)$ , kde  $\delta_1$  [s<sup>-1</sup>]  $\in \langle 0,1 \rangle$  je koeficient tlumení v otáčivém čepu. V případě vozíku je nekonzervativní síla složena z vnější síly  $F(t)$  [N] a jejího úbytku způsobeného vlivem tření $\delta_v \dot{x}(t),$ čili pro velikost této nekonzervativní sí<br/>y $Q_2^*$ platí  $Q_2^* = F(t) - \delta_v \dot{x}(t)$ , kde  $\delta_v$  [kg s<sup>-1</sup>] je koeficient tření pohybujícího se vozíku.

Pohybové rovnice systému nyní sestavíme podle rovnice (4.2) pro jednotlivé nezávislé souřadnice  $\varphi_1$  a x

$$
\frac{d}{dt}\frac{\partial L(t)}{\partial \dot{\varphi}_1(t)} - \frac{\partial L(t)}{\partial \varphi_1(t)} = Q_1^*(t),\tag{4.8}
$$

$$
\frac{d}{dt}\frac{\partial L(t)}{\partial \dot{x}(t)} - \frac{\partial L(t)}{\partial x(t)} = Q_2^*(t). \tag{4.9}
$$

K tomu potřebujeme znát parciální derivace Lagrangeovy funkce podle proměnných  $\dot{x}$ ,  $x, \varphi_1$  a  $\varphi$ 

$$
\frac{\partial L(t)}{\partial \dot{\varphi}_1(t)} = \frac{1}{2} m_1 \left( -\dot{x}(t) l_1 \sin \varphi_1(t) + \frac{2}{3} l_1^2 \dot{\varphi}_1(t) \right)
$$
  
\n
$$
\frac{\partial L(t)}{\partial \varphi_1(t)} = \frac{1}{2} m_1 \left( -\dot{x}(t) \dot{\varphi}_1(t) l_1 \cos \varphi_1(t) \right) - \frac{1}{2} m_1 l_1 g \cos \varphi_1(t)
$$
  
\n
$$
\frac{\partial L(t)}{\partial \dot{x}(t)} = m \dot{x}(t) + m_1 \dot{x}(t) - \frac{1}{2} l_1 \dot{\varphi}_1(t) \sin \varphi_1(t)
$$
  
\n
$$
\frac{\partial L(t)}{\partial x(t)} = 0
$$

Pro sestaveni Lagrangeových rovnic druhého druhu potřebujeme dále ještě znát časovou derivaci první a třetí rovnice

$$
\frac{d}{dt} \frac{\partial L(t)}{\partial \dot{\varphi}_1(t)} = \frac{1}{2} m_1 \left( -\ddot{x}(t) l_1 \sin \varphi_1(t) - \dot{x}(t) \dot{\varphi}_1(t) l_1 \cos \varphi_1(t) + \frac{2}{3} l_1^2 \ddot{\varphi}_1(t) \right),
$$
  

$$
\frac{d}{dt} \frac{\partial L(t)}{\partial \dot{x}(t)} = (m + m_1) \ddot{x}(t) - \frac{1}{2} m_1 l_1 \left( \ddot{\varphi}(t) \sin \varphi(t) + \dot{\varphi}^2(t) \cos \varphi(t) \right).
$$

<span id="page-28-0"></span>Výslednou pohybovou rovnici pro rotující tyč určíme z rovnice(4.8), výslednou pohybovou rovnici pohyblivého vozíku určíme z rovnice (4.9). Výsledné pohybové rovnice rotující tyče a pohyblivého vozíku mají tvar

$$
\frac{2}{3}\,\ddot{\varphi}_1(t) + \frac{4}{3}\,\delta_1\dot{\varphi}_1(t) + \frac{g}{l_1}\,\cos\varphi_1\ =\ \frac{1}{l_1}\,\ddot{x}(t)\sin\varphi_1(t)\ \ (4.10)
$$

$$
(m_v + m_1) \ddot{x}(t) - \frac{1}{2} m_1 l_1 \left( \ddot{\varphi}_1(t) \sin \varphi_1(t) + \dot{\varphi}_1^2(t) \cos \varphi_1(t) \right) = F(t) - \delta_v \dot{x}(t) \quad (4.11)
$$

## 4.2 Simulinkové schéma

Pro sestavení simulinkového schématu rotující tyče musíme ještě vyjádřit nejvyšší derivaci  $\varphi_1(t)$  z rovnice (4.10). Pro sestavení simulinkového schématu pohyblivého vozíku musíme vyjádřit nejvyšší derivaci  $x(t)$  z rovnice (4.11)

$$
\begin{array}{rcl}\n\ddot{\varphi}_1(t) & = & -2\delta_1\dot{\varphi}_1(t) - \frac{3}{2} \frac{g}{l_1} \cos\varphi_1(t) + \frac{3}{2} \frac{1}{l_1} \ddot{x}(t) \sin\varphi_1(t) \\
\ddot{x}(t) & = & -\frac{\delta_v \dot{x}(t)}{m_v + m_1} + \frac{m_1 \, l_1}{2 \left(m_v + m_1\right)} \left(\ddot{\varphi}_1(t) \sin\varphi_1(t) + \dot{\varphi}_1^{\,2}(t) \cos\varphi_1(t)\right) + \frac{F(t)}{m_v + m_1}\n\end{array}
$$

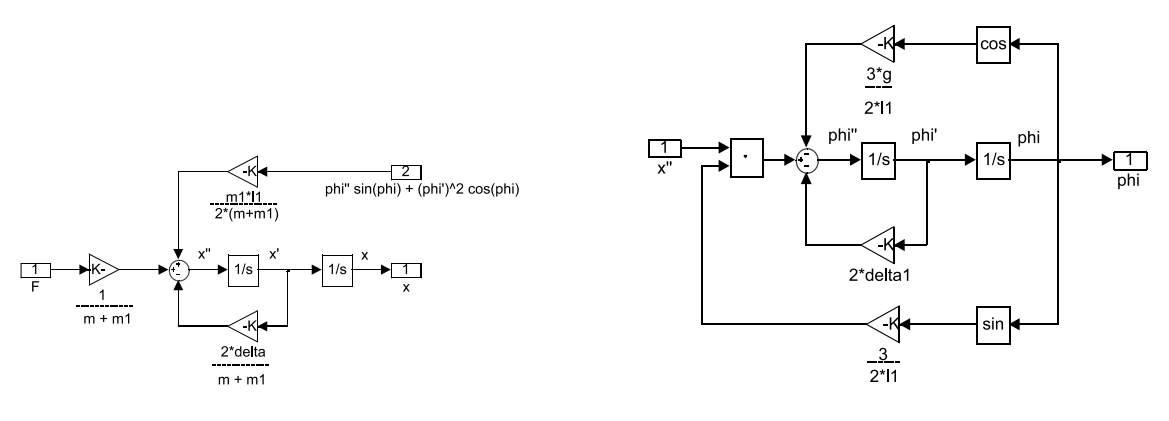

(a) Schéma pohyblivého vozíku (b) schéma rotující tyče

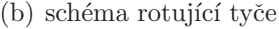

Obrázek 4.3: Simulinková schémata

### 4.3 Simulace chování systému inverzního kyvadla

Proved´me nyní pár experimentů pro zjištění chování našeho modelu. Uvažujeme pro naší simulaci tyto parametry: hmotnost vozíků  $m_v = 0.5$ kg, hmotnost tyče  $m_1 = 0.275$ kg,

<span id="page-29-0"></span>délka tyče  $l_1 = 0.5$ m, koeficient tlumení v otáčivém čepu  $\delta_1 = 0.25 \,\mathrm{s}^{-1}$ , koeficient tření vozíku  $\delta_v = 0.3 \,\text{kg s}^{-1}$ , počáteční úhel náklonu tyče  $\varphi_1(0) = 90^\text{o}$ . Výsledky této simulace jsou na

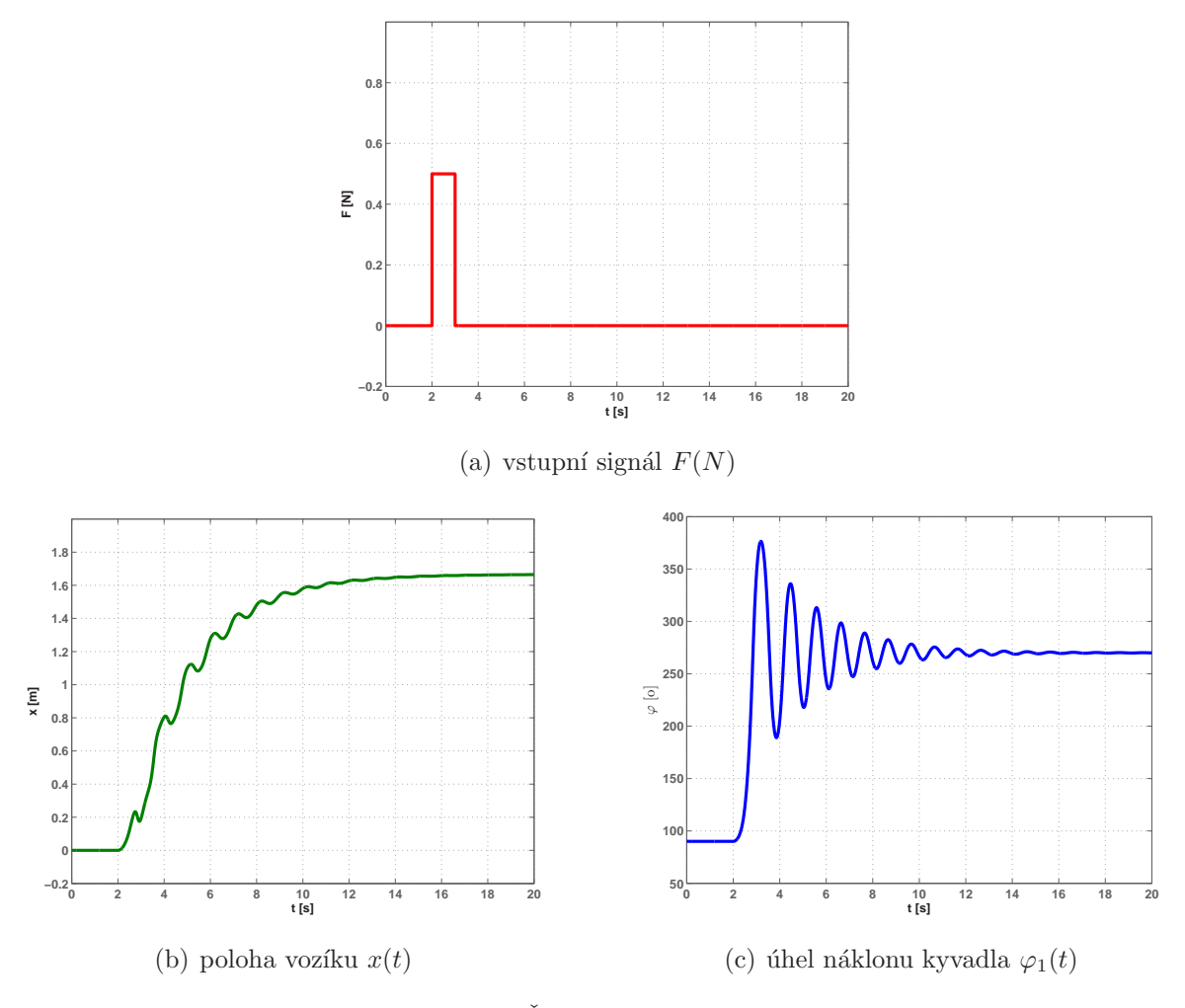

Obrázek 4.4: Časové průběhy simulace

Z obr. 4.4(b) vidíme, jak pohyb tyče ovlivňuje pozici vozíku. Pokud bychom chtěli uvažovat vozík jako tvrdý zdroj polohy (pohyb vozíku není ovlivněn kývající se tyčí), jeho pohybová rovnice by měla tvar

$$
\ddot{x}(t) = \frac{F(t)}{m_v + m_1} - \frac{\delta_v}{m_v + m_1} \dot{x}(t). \tag{4.12}
$$

Virtuální realita případu, kde vozík je tvrdým zdrojem polohy je  $A \ll_{{\text{InvertedPendulum2}}\n$ Výsledky této simulace pro stejné parametry simulace, jaké byly použity v případě, kdy vozík nebyl tvrdým zdrojem polohy jsou uvedené na obr. 4.5.

<span id="page-30-0"></span>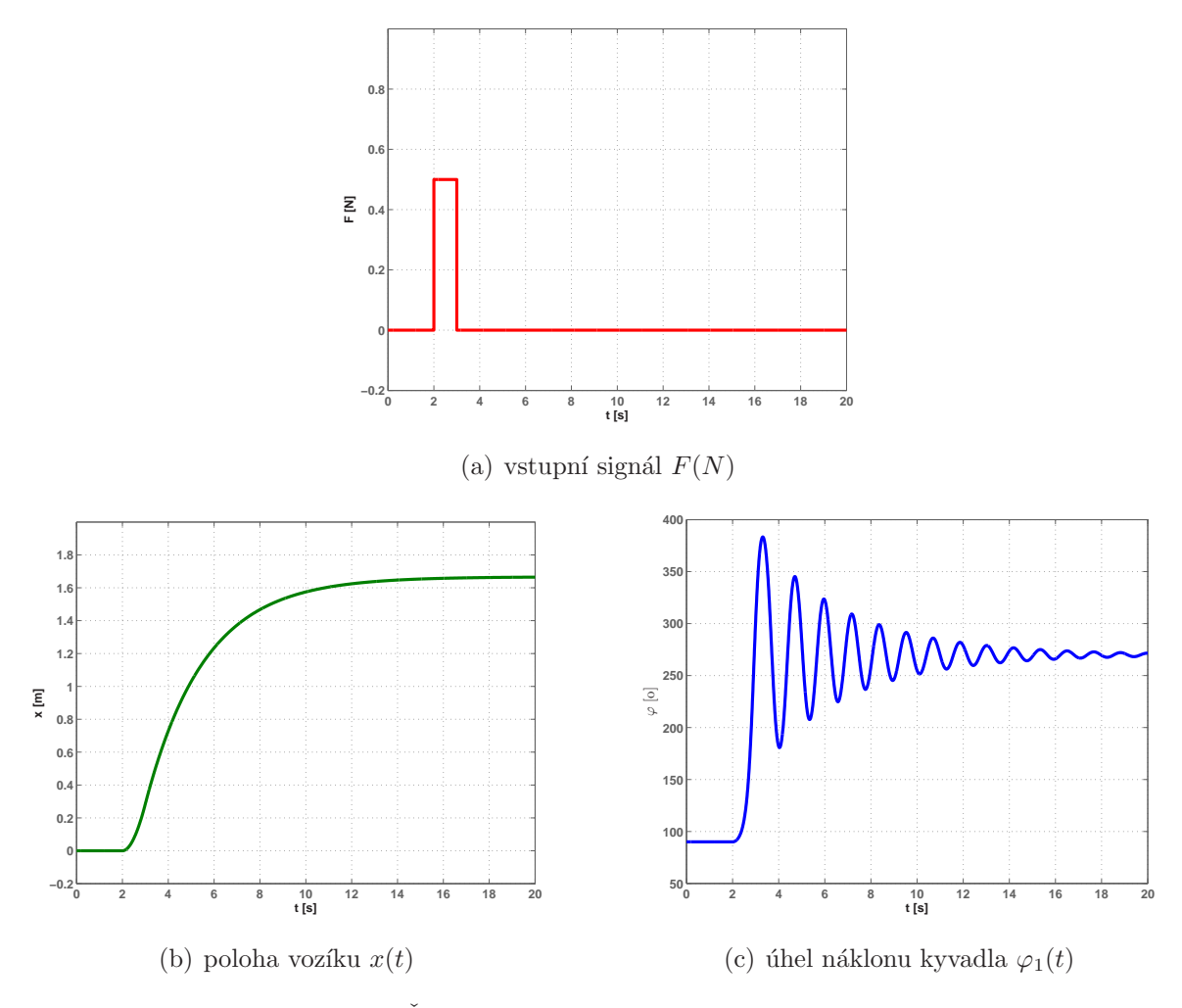

Obrázek 4.5: Časové průběhy simulace inverzního kyvadla

Porovnáme-li tyto dvě simulace, zjistíme, že se od sebe liší obr. 4.4(b), který nemá hladký průběh simulace polohy  $x(t)$  a obr. 4.5(b), který má hladký průběh simulace polohy  $x(t)$  - poloha vozíku je ovlivněna pouze dočasným působením vnější sily  $F(t)$ , která vozíku dle druhého Newtonova zákona udílí zrychlení.

#### 4.4 Virtuální realita systému

Simulinková schémata na obr. 4.3 byly použity pro modelování virtuální reality systému inverzního kyvadla, viz příloha  $A \ll InvertedPendulum$ . Virtuální svět tohoto systému je uveden na obr. 4.6

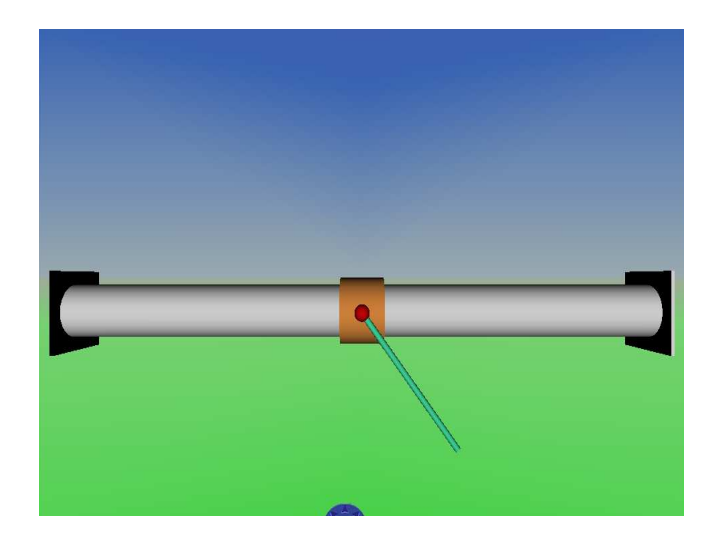

Obrázek 4.6: Virtuální svět systému vodárny

V tomto systému je možné nastavit hmotnost vozíku $\sqrt{m_v},$ hmotnost tyče $m_1,$ délku tyče $l_1,$ koeficient tlumení v otáčivém čepu $\delta_1,$ koeficient tření vozíku $\delta_v$ a počáteční úhel náklonu tyče  $\varphi_1(0)$ .

## Kapitola 5

## Tvorba virtuální reality

Virtuální realita těchto modelů byla vytvořena ve Virtual Reality Toolboxu (The Mathworks [online], 2007), který je součástí Matlabu.

Pro vytvoření virtuálního modelu se musí nejdříve vytvořit svět virtuální reality. Příklad virtuálního světa je uveden na obr. 5.1

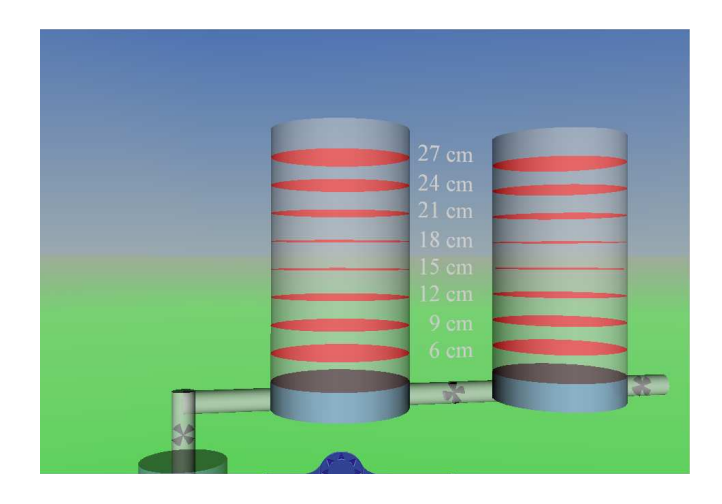

Obrázek 5.1: Virtuální svět systému vodárny se dvěmi nádržemi

Matlab využívá pro tvorbu virtuálních světů V-Realm Builder, který je součástí Virtual Reality Toolboxu. V-Realm Builder nabízí čtyři základní tvary těles (kvádr, jehlan, válec a kouli). Kromě těchto čtyř základních tvarů má V-Realm Builder knihovnu obsahující již předem vytvořené tvary různých reálných těles (např. z dopravního, stavebního a sportovního odvětví). Mimo tyto již předem definovaná tělesa je ve V-Realm Builderu také možnost vytvoření vlastních těles.

Při tvorbě vlastních těles se nejprve musí vytvořit uzel s transformačními možnosti Transform. Jako Children tohoto uzlu je nutné vložit Shape a jako Geometry následně Insert Extrusion nebo pomocí Insert Indexed Face Set.

Vložením každého libovolného tělesa do světa virtuální reality se získají jeho transformační možnosti. Transformační možnosti jsou: center, rotation, scale, scale orientation, translation, bbox center, bbox size, children. V této práci bylo využito jen některých z uvedených transformačních možností a to: center, rotation, translation, children.

Center jsou geometrické souřadnice středu rotace tělesa. Rotation je vlastní rotace tělesa, u níž můžeme nastavit osu, kolem které bude těleso rotovat(osy  $x, y, z$ ) a také úhel pootočeni tělesa. Translation jsou geometrické souřadnice středu tělesa. Uzel Children se stará o vlastní tvar, rozměry, nastavení barvy, materiálu a jasu daného tělesa. Jako children se může připojit i další libovolné tělesa, která budou mít stejné nastavení transformačních možností.

Je-li již hotový svět virtuální reality daného modelu, zbývá ho ještě spojit se simulinkovým schématem. To umožňuje simulinkový bloček VR Sink, ve kterém otevřeme požadovaný virtuální svět a zatrhneme transformační možnosti těles (těleso musí být přejmenováno - nesmí se jmenovat Transform, což je defaultní název všech objektů v V-Realm Builderu), které jsou potřebné pro simulaci realného pohybu. Zatržené transformační možnosti se objeví jako vstup bločku VR Sink. Do těchto vstupů se dále napojí signály z vlastního simulinkového shématu. Tyto signály je ještě nutné upravit pomocí simulinkového bločku VR Signal Expander, který umožní simulinkový signál přeměnit na požadovaný vstupní vektor bločku VR Sink.

## Kapitola 6

## Závěr

V této práci byly vytvořeny virtuální modely systému vodárny s jednou nádrží, který je plněn pomocí zubového čerpadla (viz kapitola 2), systému vodárny taktéž s jednou nádrží, ale plněného odstředivým čerpadlem(viz kapitola 3), systému inverzního kyvadla (viz kapitola 4) a také vytvoření virtuální reality systému vodárny se dvěmi vodními nádržemi pro kapalinu.

Pro systémy vodáren byly v důsledku zjednodušení [ma](#page-16-0)tematicko-fyzikálního popisu zanedbané ztráty vzniklé třením kapaliny o stěny nádrže, přítokového, výtokového potrubí. Kapalina byla považována za ideální (dokonale tekutá a nestlačitelná).

V kapitole 5 je uveden zjednodušený postup vytvoření virtuálního modelů reálných systémů.

# Literatura

- FEYNMAN, R. P., LEIGHTON, R. B. a SANDS, M. (2001), Feynmanovy přednášky z fyziky 2/3, Fragment. ISBN 80-7200-420-4.
- Franklin, G. F., Powell, J. D. a Emami-Naeini, A. (2005), Feedback Control of Dynamic Systems, 5th edn, Prentice-Hall. ISBN 0-13-149930-0.
- HORÁČEK, P. (1999), Systémy a modely, Praha: Vydavatelství ČVUT. ISBN 80-01-01923-3.

The Mathworks [online] (2007). [cit. 2007-01-20]  $\langle \frac{\text{http://www.mathworks.com/}}{\text{http://www.mathworks.com/}}$ .

#### LITERATURA

# Příloha A

# CD

- $\bullet$  Kapitola 2 Modelování fyzikálních systémů
	- Water Tank: virtuální model zásobníku vody se zubovým čerpadlem.
- $\bullet$  Kapitola [3](#page-10-0) Modelování fyzikálních systémů
	- Water\_Tank2: virtuální model zásobníku vody s odstředivým čerpadlem.
- $\bullet$  Kapitola [4](#page-16-0) Modelování fyzikálních systémů
	- $-$  InvertedPendulum: virtuální model inverzního kyvadla s vozíkem, který není tvrdým zdrojem polohy
	- InvertedPendulum2: virtuální model inverzního kyvadla s vozíkem, který je tvrd´ym zdrojem polohy